tmt's math page! 1 and 1 and 1 and 1 and 1 and 1 and 1 and 1 and 1 and 1 and 1 and 1 and 1 and 1 and 1 and 1 and 1 and 1 and 1 and 1 and 1 and 1 and 1 and 1 and 1 and 1 and 1 and 1 and 1 and 1 and 1 and 1 and 1 and 1 and 1

## 偏差、分散

算術平均、中央値、最頻値、四分位数などに差異が見られないデータは、何を根拠に差別化でき るのだろうか。再び、かなり作為的なデータ例ではあるが、検討してみよう。

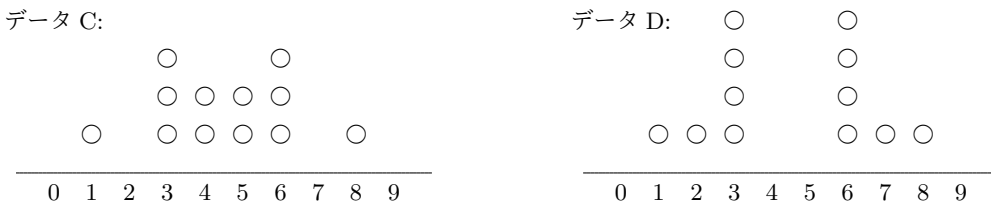

グラフは、値 *x* が○の数だけあることを示している。データ C、データ D 共にデータ数は 12、 最小値 1、最大値 8 で、

平均値/中央値 := 4*.*5、最頻値 := 3 と 6、第一・四分位数 := 3、第三・四分位数 := 6

であることはすぐに確認できることだろう。しかし、明らかにデータ C は中央寄りの数値が多く、 データ D は左右に寄っている。この見た目の違いを数値化することがひとつの目標である。

それには、各値が中心からどれだけ離れているか見ればよい。データ D は、データ C に比べて 中心から離れた値が多い。たとえば、値 1 や値 8 は平均値 4*.*5 から 3*.*5 だけ離れている。このとき、 値 1 や 8 の偏差は 3*.*5 である、という。これら偏差の総和を求めてみよう。

> データ C: *{|*1 *−* 4*.*5*|* + *|*3 *−* 4*.*5*| ×* 3 + *|*4 *−* 4*.*5*| ×* 2*} ×*2 = 18 データ D: *{|*1 *−* 4*.*5*|* + *|*2 *−* 4*.*5*|* + *|*3 *−* 4*.*5*| ×* 4*} ×*2 = 24

計算上 2 倍しているのはグラフが左右対称だからで、本来は各値について絶対値をとるものであ る。値が全体的に中心から離れているデータ D の方が、データ C より大きな数値となるので指標 としては機能しているとみてよい。

しかし、中心からの離れ具合を正の数で表すなら、絶対値より平方する方が扱いが簡単である。 なおかつ、平方することで離れ具合が強調されることもあって、この場合は

> $\vec{\tau}$  −  $\phi$  C: { $(1 - 4.5)^2 + (3 - 4.5)^2 \times 3 + (4 - 4.5)^2 \times 2$ } × 2 = 39  $\vec{\tau}$  →  $\phi$  D:  $\{(1-4.5)^2 + (2-4.5)^2 + (3-4.5)^2 \times 4\}$  × 2 = 55

とすればよい。この計算方法で求めた値を偏差平方和と呼ぶ。

ただし、偏差平方和だけではばらつきの物差しとして不適当である。なぜなら、データ数が多け れば値が大きくなるのが当然だからだ。たとえば、値 4 と 5 だけが数百個あるデータは、データ D

よりばらつきは少ないように思える。ひとつひとつの偏差は 0*.*5 であるから、偏差平方は 0*.*25 で かなり小さい。しかし、データ数が数百あれば偏差平方和は軽く 50 を超えるだろう。この不具合 を解消するには、データ 1 個あたりの数値に直すのがよい。つまり、平均をとればよいのである。 この値を分散と呼び、ばらつきの指標としよう。

$$
n \text{ tan cos cos
$$

### 標準偏差

数学ではあまり単位について気にしないものだが、データのばらつきを数値化した分散には少し 困った点がある。平方和を用いているので単位も平方されることだ。仮に先ほどの *x* の値が 1cm, 3cm, . . . であったら、データ C、D のそれぞれの分散は 3*.*25cm2、4*.*58cm<sup>2</sup> となって、長さのばらつ きを測るために面積の値を用いていることになる。それは少々変な話だ。そこで、単位を揃えるため に平方根をとって、その値をばらつきを測る物差しとしておこう。それは、それぞれ $\sqrt{\frac{39}{12}}$  $rac{35}{12} \approx 1.80$ , √ 55 12 *≈* 2*.*14 であり、この値を標準偏差と呼ぶ。

$$
^{\frac{1}{m} \times \frac{2}{m}} = \sqrt{\frac{(d_1 - m)^2 + (d_2 - m)^2 + (d_3 - m)^2 + \dots + (d_n - m)^2}{n}}
$$

\* \* \*

早速、公式めいた式が登場したが、丸暗記するにはちょっと複雑な式に見えるかもしれない。公式というも のは暗記して使うものではなく、使っているうちに覚えるものである。もし、いつまでたっても覚えられない としたら、それは使う量が不足しているためだ。公式を覚えたければ、公式を使う練習問題を大量に解こう。 しかし、単に解いているだけでは記憶に残らない。使うときは意味や仕組みを理解しながら解く必要があ る。たとえば平均は

#### 平均 := 値の総和を、値の個数で割る

と理解していれば、何も (*d*<sup>1</sup> + *d*<sup>2</sup> + *d*<sup>3</sup> + *· · ·* + *dn*)*/n* などという式を呪文のように覚えることはない。実は 標準偏差も同じだ。

まず、各値と平均の差(正の値にするため絶対値で考える)は偏差であった。すなわち

#### 偏差 := *|* 各値 *−* 平均値 *|*

である(後で 2 乗するので *| |* がなくても困らないが)。分散は、偏差平方和の平均だから

分散 := 偏差平方和、の平均

tmt's math page! 33

である。そして、分散の平方根をとったものが標準偏差なので

ٔ 機準編差 := 
$$
\sqrt{\overline{\partial} \overline{B}}
$$
 := 紫差平方和、の平均、の平方根

となる。いたって単純であろう。■

## 平均、分散、標準偏差の関係

ここから話は数学っぽくなる。それに合わせて使用する文字も *x* を中心に据えることにする。 まず、*n* 個のデータ *x*1, *x*2, *x*3, . . . , *x<sup>n</sup>* を考える。平均値 *x* は

$$
\overline{x} = \frac{x_1 + x_2 + x_3 + \dots + x_n}{n} \tag{1}
$$

である。*x* を用いて分散 *s* <sup>2</sup> を表すと

$$
s^{2} = \frac{(x_{1} - \overline{x})^{2} + (x_{2} - \overline{x})^{2} + (x_{3} - \overline{x})^{2} + \dots + (x_{n} - \overline{x})^{2}}{n}
$$

 $\angle$ なる。分散の記号が $s^2$ であるのは、分散の計算式が平方和であるからなのだが、標準偏差 =  $\sqrt{\Delta}$ 散 を逆に見て(標準偏差)<sup>2</sup> = 分散 であることからきている。ちなみに英語で、標準偏差は standard deviation、分散は variance である。

ところで、分散の計算は式自体が複雑なのだが、実際に何らかの値を使って計算すると殊の外 (ことのほか)大変であったはずだ。たとえば前出のデータ C やデータ D では、(値 *−* 平均値) <sup>2</sup> が すべて △*.*25 になったはずだ。そのときはデータが意図的に作られていたので、計算は比較的容易 だったかもしれないが、現実的は平均値が 65*.*4333 *· · ·* などとなることは珍しくないものだ。で、そ の都度 (□ *−* 65*.*4333 *· · ·*) <sup>2</sup> を計算する?

そこで、ちょっと工夫をしてみよう。

$$
s^{2} = \frac{(x_{1} - \overline{x})^{2} + (x_{2} - \overline{x})^{2} + (x_{3} - \overline{x})^{2} + \cdots + (x_{n} - \overline{x})^{2}}{n}
$$
  
\n
$$
*^{\#}\hbar \geq \mathbb{R} \parallel \mathbb{U} \subset \dots
$$
  
\n
$$
= \frac{\{x_{1}^{2} - 2x_{1}\overline{x} + (\overline{x})^{2}\} + \{x_{2}^{2} - 2x_{2}\overline{x} + (\overline{x})^{2}\} + \cdots + \{x_{n}^{2} - 2x_{n}\overline{x} + (\overline{x})^{2}\}}{n}
$$
  
\n
$$
*^{\#}\hbar \geq \mathbb{V} \parallel \mathbb{V} \Rightarrow \mathbb{V} \Rightarrow
$$

$$
= \frac{x_1^2 + x_2^2 + \dots + x_n^2}{n} - 2(\overline{x})^2 + (\overline{x})^2
$$

$$
= \frac{x_1^2 + x_2^2 + \dots + x_n^2}{n} - (\overline{x})^2
$$

意外と簡単な式に変形ができて、内容的には

分散 :=(平方和、の平均)*−*(平均値、の平方)

である。これなら、たとえ平均値が 65*.*4333 *· · ·* などとなっても計算しやすいだろう。とくに、デー タが整数値なら楽勝に違いない。

ところで、 $x_1$  から  $x_n$  までの和を  $n$  で割った平均を  $\overline{x}$  で表しているが、 $\frac{x_1^2+x_2^2+\cdots+x_n^2}{x_n}$  $\frac{1}{n}$  and  $\frac{1}{n}$  は、  $x_1^2$  から  $x_n^2$  までの和を *n* で割った平均であるから、 $\overline{x}$  に倣(なら)って  $\overline{x^2}$  と書くことにしたい。す ると、分散の式はより簡単に書ける。

$$
\frac{\text{A} \# s^2 = \overline{x^2} - (\overline{x})^2}{* * * *}
$$

現代では電卓が使えるといっても、大量のデータについて平均値や標準偏差を求めるのは大変なことであ る。その点、Microsoft Excel には統計にまつわる関数が備わっているので、標準偏差も関数式ひとつで済む。 ところが、いざ関数を使おうとすると

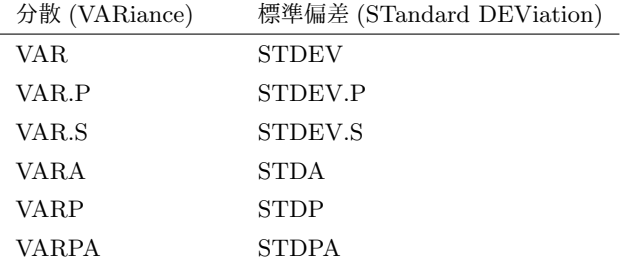

のようにたくさんの種類があって、どれを使えばよいのか迷ってしまうものだ。結論から言えば、VAR.P と STDDEV.P を使えばよい。前節で使ったデータ C やデータ D に対して使ってみるとよいだろう。

# 大きな値のデータ、小さな値のデータ

データには様々な種類のものがあるので、たとえば家電製品の値段を集めると数千円から数万円 のように大きな数値が並ぶだろう。また、100m 走の記録を集めると小数点以下 2 位程度の小さな 数値が並ぶに違いない。もちろん、平均値や標準偏差などはデータの大きさに関係なく求められる

4

tmt's math page! 5

のだが、計算機がなければ 2 乗の計算が大きな値や小さな値をより際立たせてしまい、計算がより 困難になろう。

平均値であれば、一旦 1*/*100 倍や 100 倍にすることで、さらにはそこから一定数を引くことで 計算をしやすくできる。実際の平均値は、引いた一定数を加えて 100 倍なり 1*/*100 倍なりすれば よいからだ。具体的に 32100, 56400, 78900 の 3 個のデータを考えると、実際の平均は

$$
\frac{32100 + 56400 + 78900}{3} = 55800
$$

である。この場合は数値が大きいので、まず 100 で割ってから 500 を引くことにすると、データは *−*179, 64, 289 となる。この平均は 58 であるが、データを変換したときの逆をたどって、500 を足 してから 100 倍すると、ちゃんと 558000 となる。

きちんとした理屈を与えるなら、平均の求め方が *x* = *x*<sup>1</sup> + *· · ·* + *x<sup>n</sup> n* であることから、データの 各値を *a* で割って *d* を引くと、新たな値の平均 ˜*x* は

$$
\tilde{x} = \frac{\left(\frac{x_1}{a} - d\right) + \dots + \left(\frac{x_n}{a} - d\right)}{n} = \frac{\frac{1}{a}(x_1 + \dots + x_n) - n \times d}{n} = \frac{1}{a}x - d
$$

である。したがって、*x* = *a*( ˜*x* + *d*) が分かるのである。

では、標準偏差はどうだろう。データの各値を *a* で割って *d* を引いたとすると、

$$
4\text{A}(\text{d}t\text{)}\quad \frac{x_1}{a}-d,\ \ldots,\frac{x_n}{a}-d,\qquad \text{cd}(\text{d}t\text{)}\quad \frac{\bar{x}}{a}-d
$$

であるから、標準偏差 ˜*s* は

$$
\tilde{s} = \sqrt{\frac{\{(\frac{x_1}{a} - d) - (\frac{\overline{x}}{a} - d)\}^2 + \dots + \{(\frac{x_n}{a} - d) - (\frac{\overline{x}}{a} - d)\}^2}{n}}
$$
\n
$$
= \sqrt{\frac{\frac{1}{a^2}(x_1 - \overline{x})^2 + \dots + \frac{1}{a^2}(x_n - \overline{x})^2}{n}} = \frac{1}{|a|} \sqrt{\frac{(x_1 - \overline{x})^2 + \dots + (x_n - \overline{x})^2}{n}}
$$

であるから、本来の標準偏差の  $\frac{1}{n}$ *|a|* となる。したがって、各値を *a* で割って *d* を引いたデータを用 いて求めた標準偏差 ˜*s* から、本来の標準偏差を求めるには、*|a|* 倍すればよく、引いた値には無関 係であることが分かる。

$$
n \text{ } (\Box \text{ + } \Box \text{ + } \Box
$$

先ほどの 3 個のデータを例にして、Microsoft Excel で確かめてみよう。

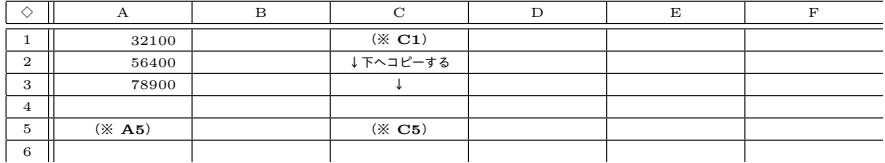

※ セルの式 (**C1**) **=A1/100-500** (**A5**) **=STDEV.P(A1:A3)** (**C5**) **=STDEV.P(C1:C3)**

C5 セルに表示された標準偏差の値は、A5 セルに表示された標準偏差の 1*/*100 であることが分 かる。

6